## SAP ABAP table JKVAPWBZ {Generated Table for View}

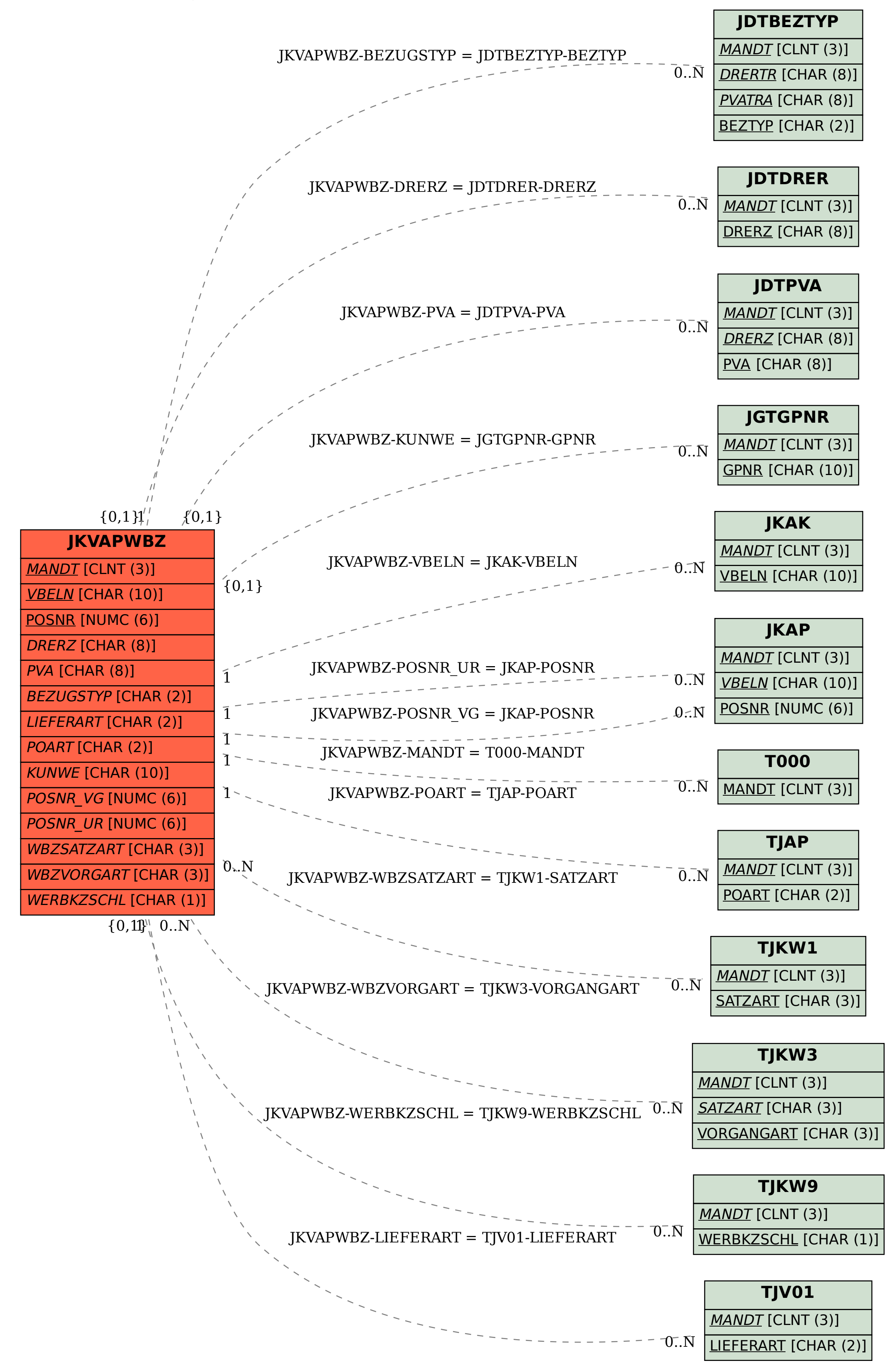